приложение 2.30 к ОПОП по *специальности 35.02.12 Садово-парковое и ландшафтное строительство*

# **РАБОЧАЯ ПРОГРАММА УЧЕБНОЙ ДИСЦИПЛИНЫ**

## **«ОП.11 ИНЖЕНЕРНАЯ ГРАФИКА»**

Рабочая программа учебной дисциплины разработана на основе Федерального государственного образовательного стандарта по специальности среднего профессионального образования 35.02.12 Садово-парковое и ландшафтное строительство, входящей в состав укрупненной группы специальностей 35.00.00 Сельское, лесное и рыбное хозяйство.

Организация-разработчик: государственное бюджетное образовательное учреждение Новосибирской области «Новосибирский профессионально-педагогический колледж»

Разработчики: Мастяев Н. А., преподаватель Нечаева О. Ю., преподаватель

Рассмотрено на заседании кафедры «Градостроительных и правовых дисциплин» Протокол № 1 от «01» сентября 2022г.

Руководитель кафедры \_\_\_\_\_\_\_\_\_\_\_\_С.А. Шапиро

# *СОДЕРЖАНИЕ*

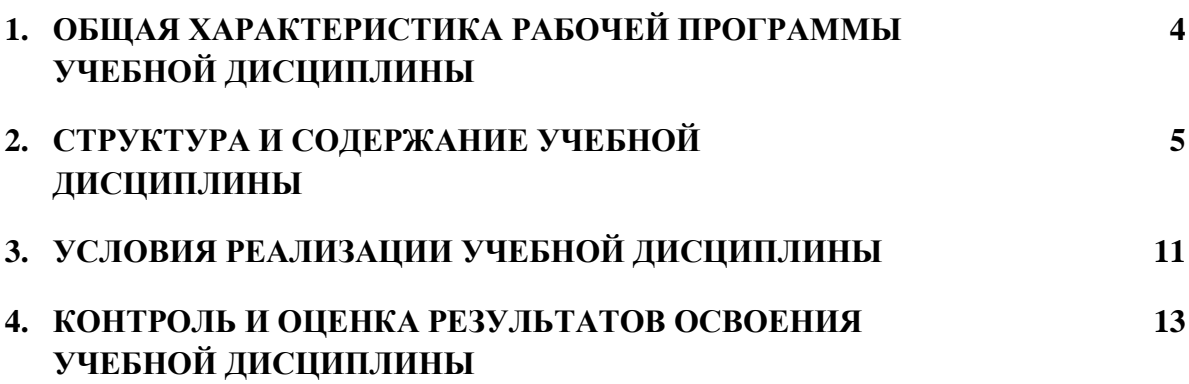

## **1. ОБЩАЯ ХАРАКТЕРИСТИКА РАБОЧЕЙ ПРОГРАММЫ УЧЕБНОЙ ДИСЦИПЛИНЫ «ИНЖЕНЕРНАЯ ГРАФИКА»**

#### **1.1. Место дисциплины в структуре основной образовательной программы:**

Учебная дисциплина «Инженерная графика» является обязательной частью – общего профессионального цикла основной профессиональной образовательной программы в соответствии с ФГОС по специальности 35.02.12 Садово-парковое и ландшафтное строительство.

#### **1.2. Цель и планируемые результаты освоения дисциплины:**

В рамках программы учебной дисциплины обучающимися осваиваются умения и знания

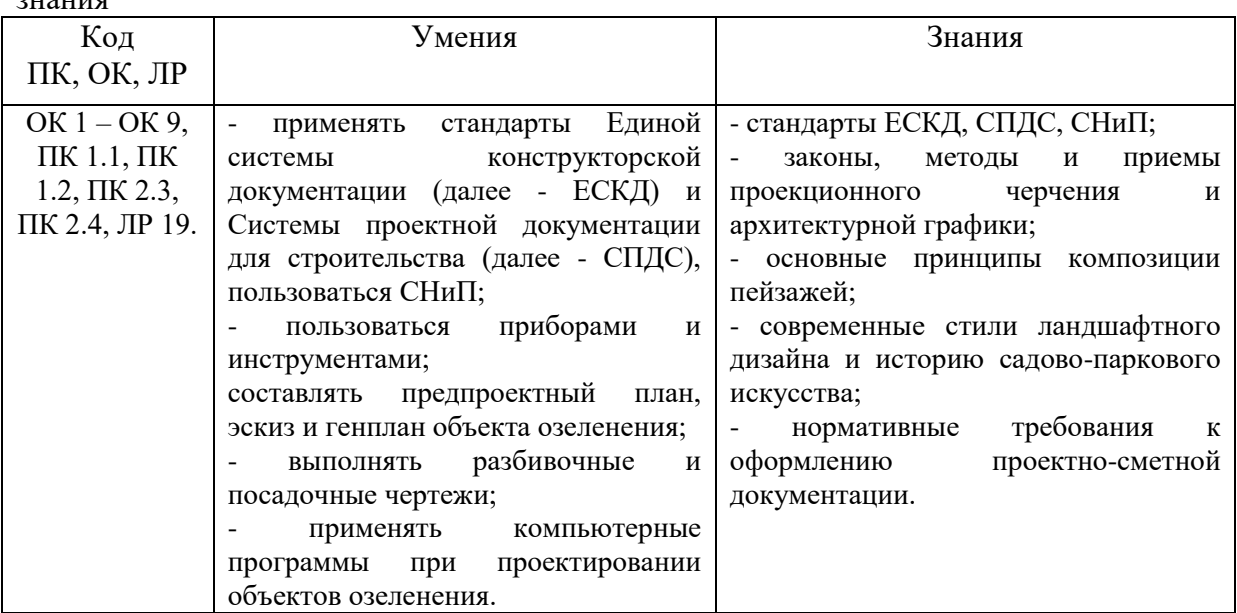

# **2. СТРУКТУРА И СОДЕРЖАНИЕ УЧЕБНОЙ ДИСЦИПЛИНЫ**

# **2.1. Объем учебной дисциплины и виды учебной работы**

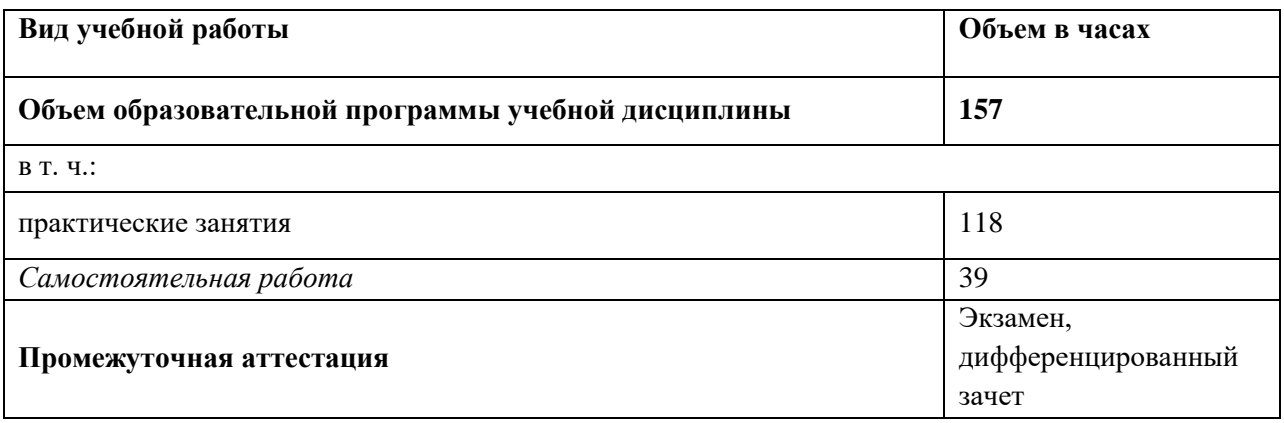

### **2.2. Тематический план и содержание учебной дисциплины**

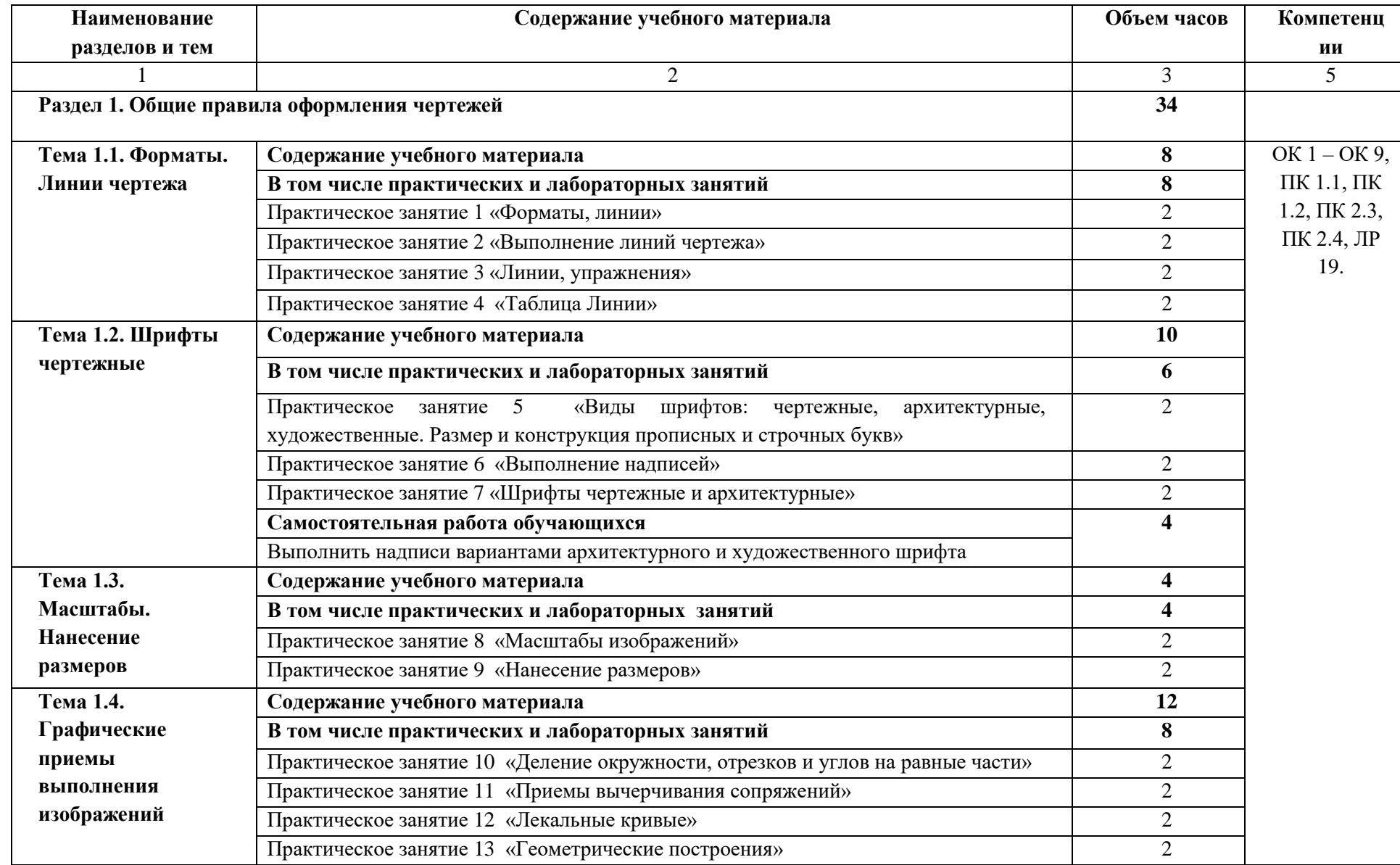

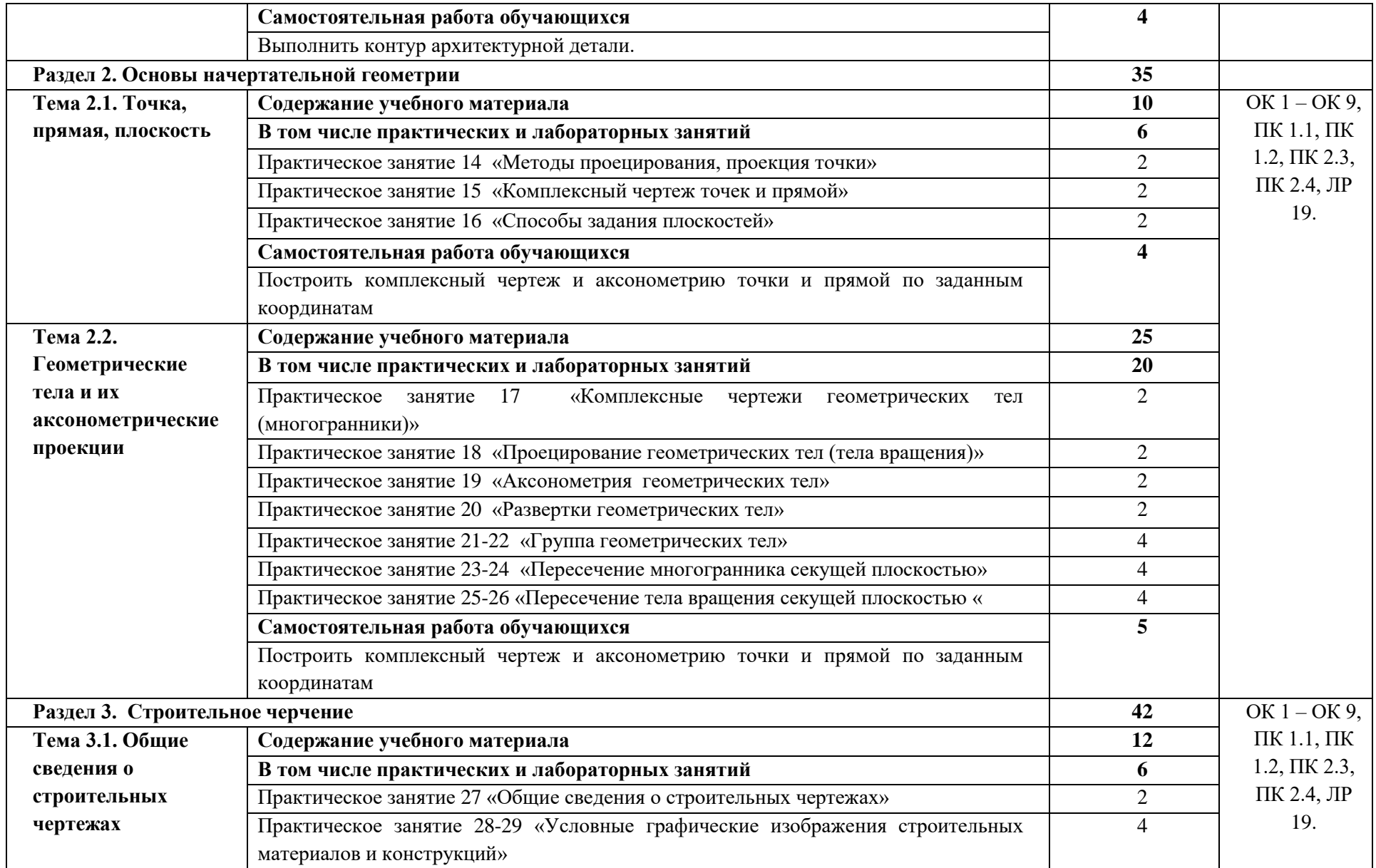

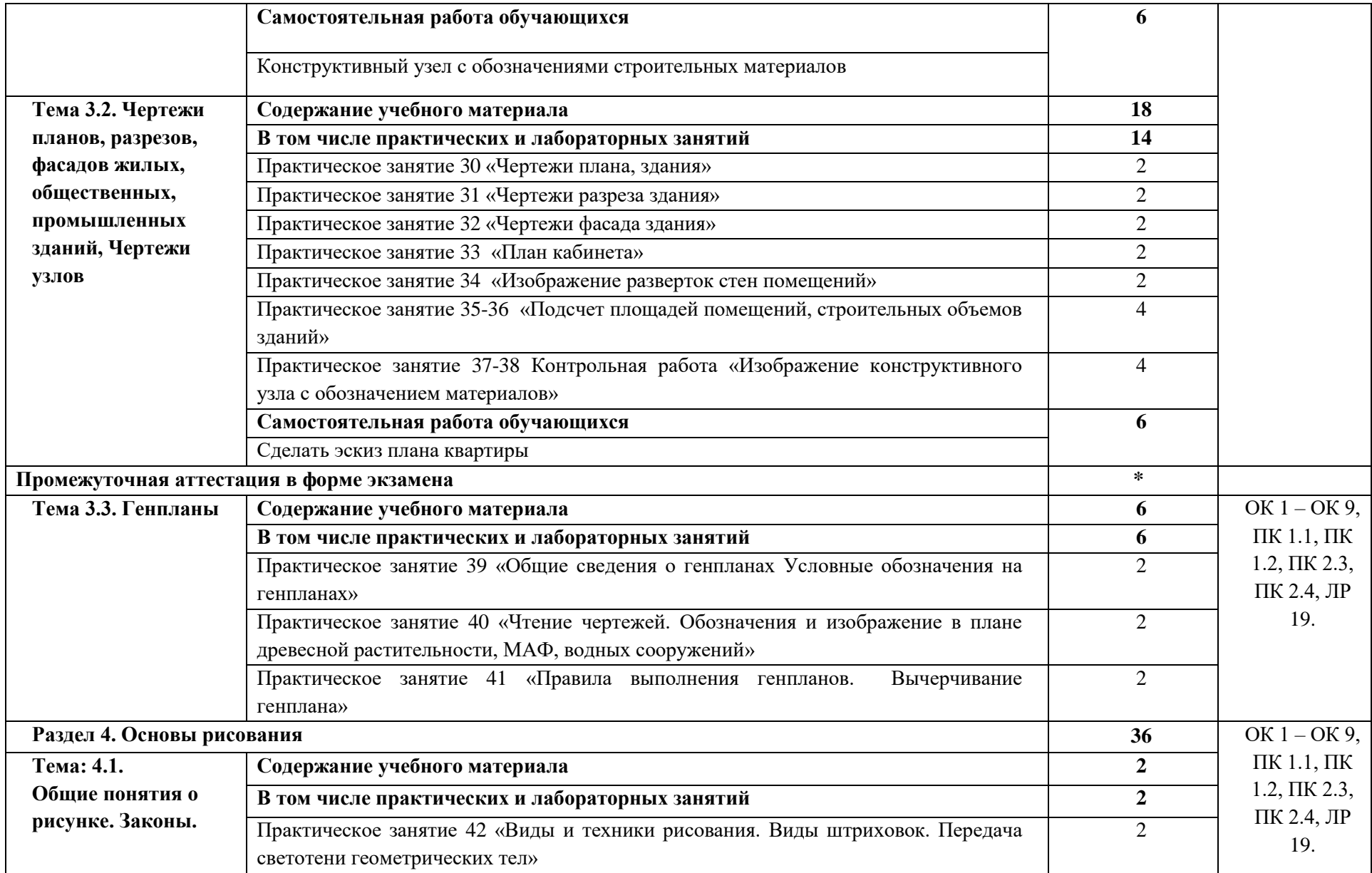

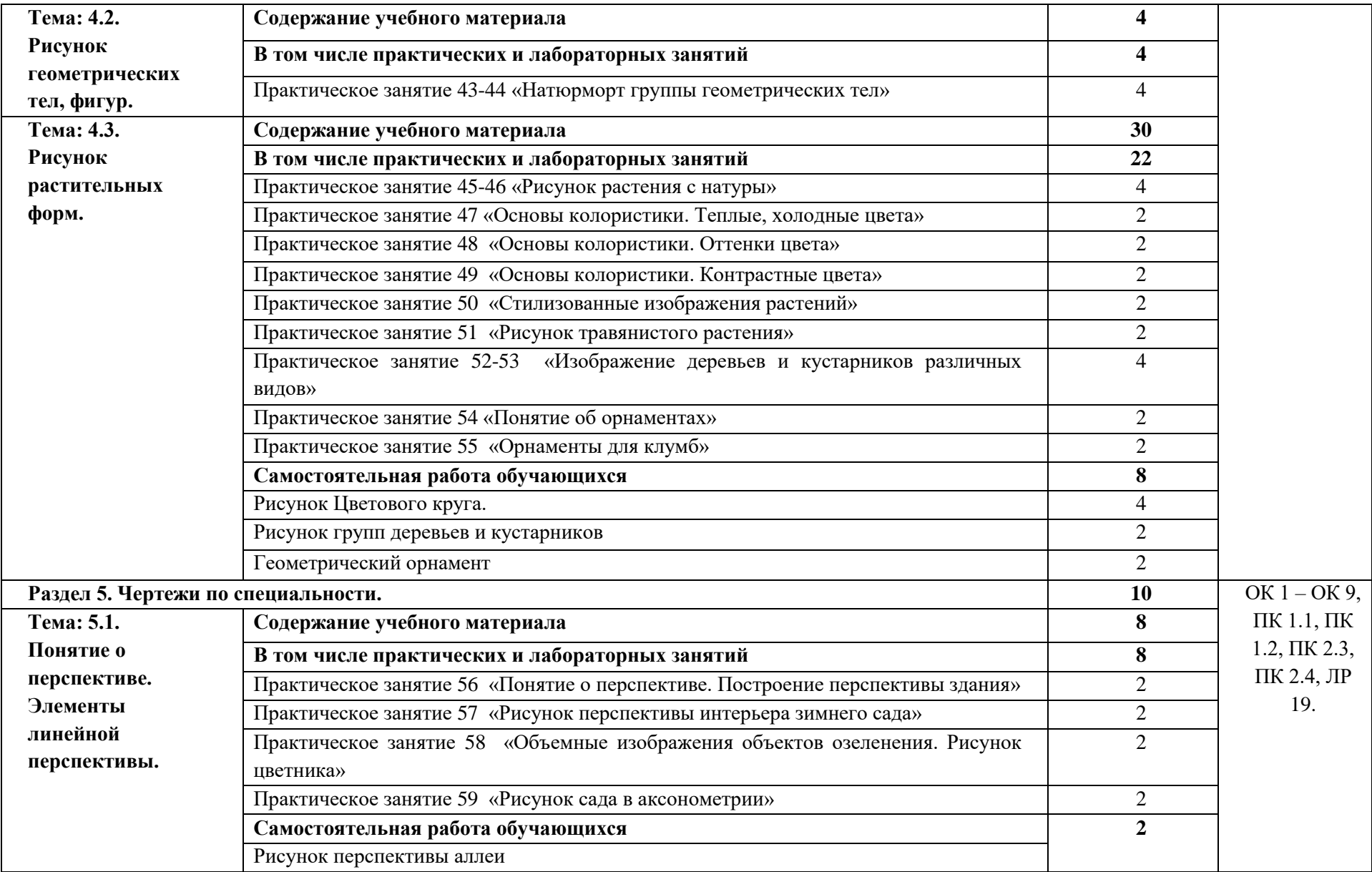

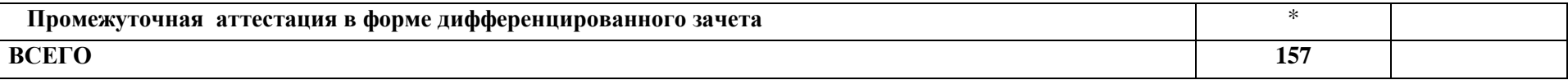

 $\blacksquare$ 

#### **3. УСЛОВИЯ РЕАЛИЗАЦИИ ПРОГРАММЫ УЧЕБНОЙ ДИСЦИПЛИНЫ**

3.1. Для реализации программы учебной дисциплины должны быть предусмотрены следующие специальные помещения:

Лаборатория «Информационных технология в профессиональной деятельности», оснащенная оборудованием:

рабочее место преподавателя; чертежные столы по количеству студентов; боголюбов С.К. Комплект плакатов; макеты геометрических тел; развертки геометрических тел; комплекты деталей; комплекты моделей для комплексного чертежа и технического рисунка; методические указания к графическим работам; комплекты заданий по вариантам по каждой теме урока; техническими средствами обучения: персональный компьютер преподавателя; персональные компьютеры по количеству студентов; лицензированная программа Компас.

В условиях дистанционного обучения:

- инструктаж и выдача задания производится в форме телеконференции в программе Zoom;

- вся необходимая документация высылается по электронной почте;

- обратная связь и консультации осуществляются в приложении WhatsUp, Вконтакте и по электронной почте;

- выполненные задания собираются в архив и отправляются на облако;

- зачет, контрольная работа или экзамен осуществляется в форме телеконференции в программе Zoom.

#### **3.2. Информационное обеспечение реализации программы**

Для реализации программы библиотечный фонд образовательной организации должен иметь печатные и/или электронные образовательные и информационные ресурсы, рекомендованные ФУМО, для использования в образовательном процессе. При формировании библиотечного фонда образовательной организацией выбирается не менее одного издания из перечисленных ниже печатных изданий и (или) электронных изданий в качестве основного, при этом список, может быть дополнен новыми изданиями.

#### **3.2.1. Основные печатные издания**

1. Березина, Н. А. Инженерная графика [Текст]: учебное пособие/ Н. А. Березина. - 2-е изд., испр. - М.: КНОРУС, 2018. - 271 с.: ил. - (Среднее профессиональное образование).

2. Чекмарев, А. А. Инженерная графика [Текст]: учебник для СПО/ А. А. Чекмарев. - 13-е изд., испр. и доп. - М.: Юрайт, 2019. - 390 с.: ил. - (Профессиональное образование).

3. ЕСКД. Общие правила выполнения чертежей. ГОСТ Р 2.105-2019

- 4. СПДС. ГОСТ 21-101-2013.
- 5. СПДС. ГОСТ 21-501-2018.
- 6. СПДС. ГОСТ 21-204-93
- 7. СПДС. ГОСТ 21-110-2013

### **3.2.2. Основные электронные издания**

- 1. http://www.gostrf.com/
- 2. http://libgost.ru/
- 3. http://www.rmnt.ru/docs/spds/
- 4. http://www.pntdoc.ru/
- 5. http://www.tehlit.ru/

#### **3.2.3. Дополнительные источники**

1. Аверин, В. Н. Компьютерная инженерная графика [Текст]: учебное пособие/ В. Н. Аверин. - 5 изд., стер. - М.: Академия, 2013. - 224 с.: ил. - (Среднее профессиональное образование).

2. Инженерная 3D-компьютерная графика [Текст]: учебное пособие для бакалавров / А. Л. Хейфец, А. Н. Логиновский, И. В. Буторина; ред. А. Л. Хейфец. - 2 изд., перераб. и доп. - М.: Юрайт, 2012. - 464 с.: ил. - (Бакалавр)

3. Миронова, Р. С. Инженерная графика [Текст] : учебник/ Р. С. Миронова, Б. Г. Миронов. - 3-е изд.,испр.и доп. - М.: Высшая школа, 2003. - 288 с.: ил.

# **4. КОНТРОЛЬ И ОЦЕНКА РЕЗУЛЬТАТОВ ОСВОЕНИЯ УЧЕБНОЙ ДИСЦИПЛИНЫ**

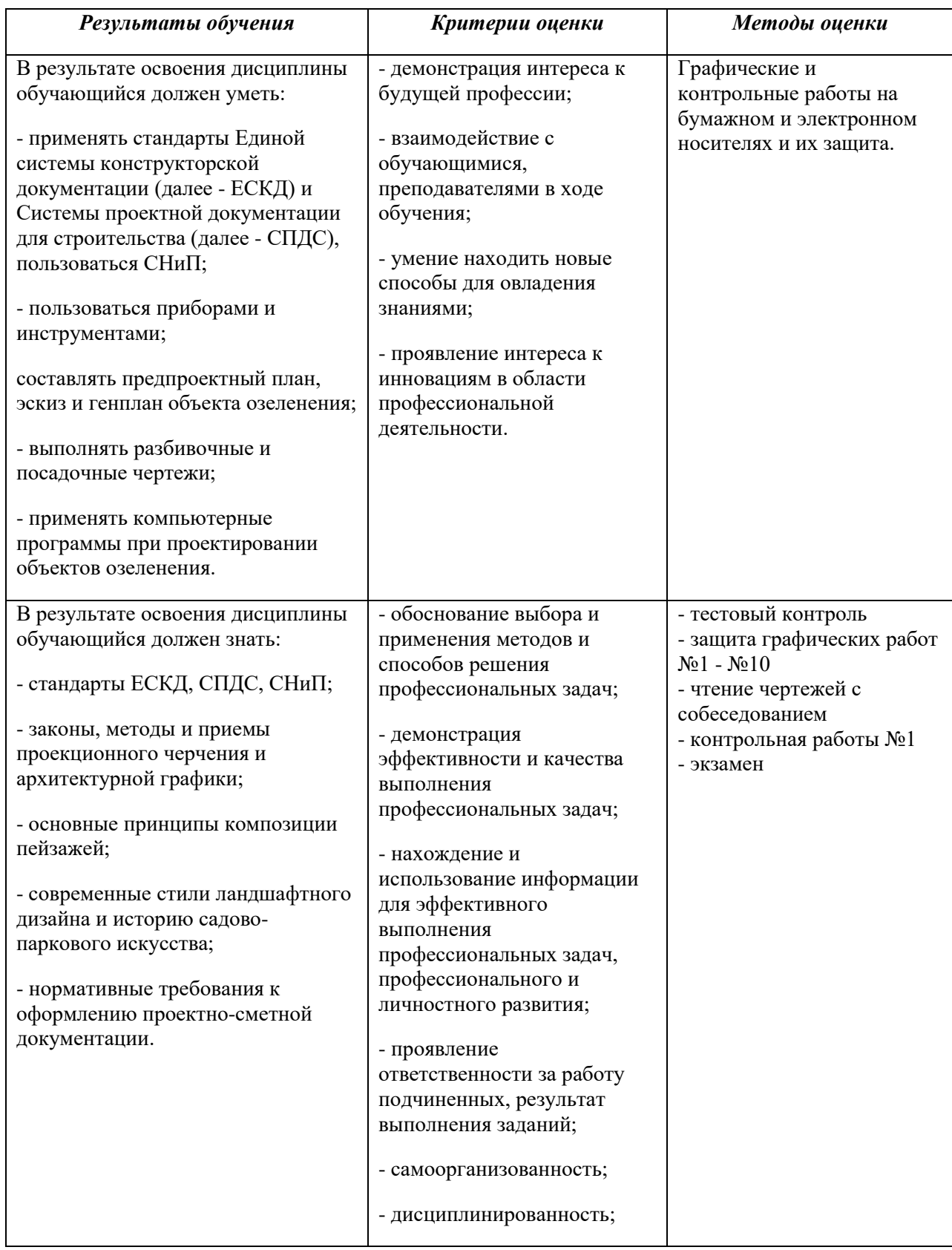

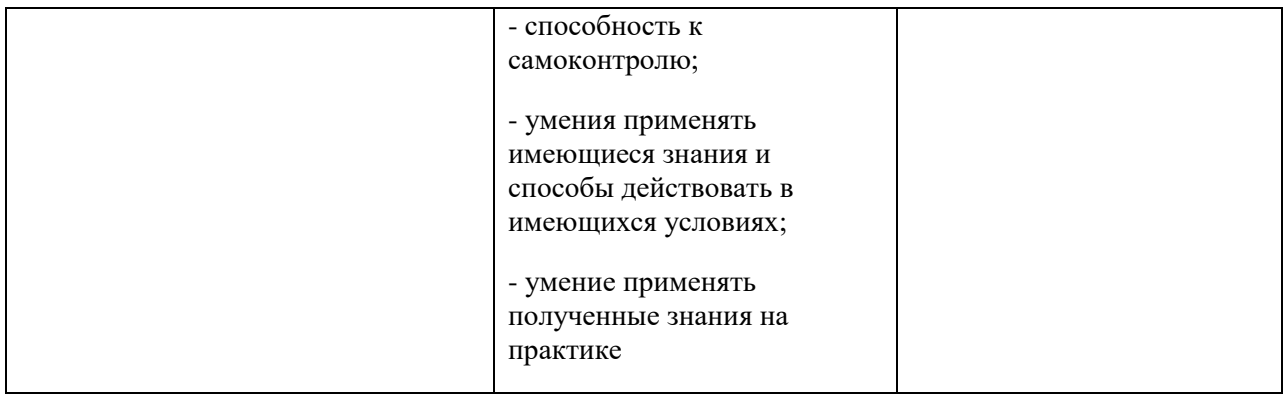